## HostTransaction.hpp

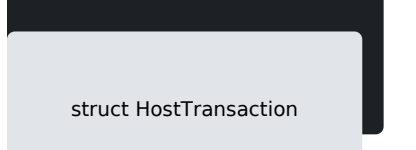

. The transaction information. This will have multiple components describing the payment, instrument/s context.

```
inline \Gamma references references references references references references references references \Gammastd::string\sims cases of the case \alpha cases of the case of the case of taxamount \alpha is defined as the case of taxamount \alpha taxamount \alpha taxamount \alpha taxamount \alpha taxamount \alpha taxamount \alpha is defined as the case of taxa
                                                                                             ional<std::stri
std::optional<std::string> poiName_, std::optional<std::string> poiSerialNumber_, std::optional<std::string:
    std::optional<std::string> referenceId
   • A client (user friendly) identifier for the transaction generated at the outset of a business event. The
     calling system.
    • A reference supplied by the system retaining the original source information and used to assist in loc
     of the transaction. This value is critical in matching values that are sent to other Payment processor
     correspond to the ISO8583 specification as RRN in attribute DE 37, which limits the value to being an
    std::optional<TransactionType> transactionType
   A type indicator for the main operation or service that was performed as part of the transaction event.
    std::optional<std::string> currencyCode
                                    tical currency code. e.g. USD. Values correspond to ISO 4217.
    std::optional<std::string> totalAmount
                                       ney for all financial-related fields, such as balance, payment due &
    std::optional<std::string> gratuityAmount
                                       plicable.
    std::optional<std::string> cashbackAmount
                                      pptional.
    std::optional<std::string> discountAmount
                                   otal quantity.
    std::optional<std::string> taxAmount
                                       d on total quantity.
    std::optional<std::string> createdDateTime
```
[https://verifone.cloud/docs/in-person-payments/payment-software-development-ki](https://verifone.cloud/docs/in-person-payments/payment-software-development-kit-guide-psdk/api-reference/linux-api-52)t-guid [api-5](https://verifone.cloud/docs/in-person-payments/payment-software-development-kit-guide-psdk/api-reference/linux-api-52)2

Updated: 18-Jul-2024

• The time that the transaction occured at the POI/Terminal, this is referred to as the acceptor datetim In some cases this may reflect the date time when the transaction was received at a client Gateway o mat should include the necessary timezone information

std::optional<std::string> merchantId

. The Code identifying the card acceptor as issued by the Acquiring Institution. This may not be unique  $DF<sub>42</sub>$ 

std::optional<std::string> poild

- . The Code identifying the card accepting device as issued by the Acquiring Institution. This may not b hence the use of a unique surrogate key. Also referred to as the TID. ISO8583 - DE 41 or Terminal ID.
- . This value will be validated against the authenticated Identity. So must match the range of identifiers icates to the API.

std::optional<std::string> poiName

. The identifier used to represent this POI from an estate management perspective. This is not the sam an Acquirer Agreement.

std::optional<std::string> poiSerialNumber

 $p$ rial number where known.

std::optional<std::string> poiDeviceType

. The device type where transaction was captured, if known. This could be a model number or other destription